## **How To Use The TC2000 With BEYOND Software**

[Return to Quick Hints](https://wiki.pangolin.com/doku.php?id=beyond:quickhints:start)

From:

<https://wiki.pangolin.com/> - **Complete Help Docs**

Permanent link: **[https://wiki.pangolin.com/doku.php?id=beyond:quickhints:how\\_to\\_use\\_the\\_tc2000\\_with\\_beyond\\_software&rev=1591896056](https://wiki.pangolin.com/doku.php?id=beyond:quickhints:how_to_use_the_tc2000_with_beyond_software&rev=1591896056)**

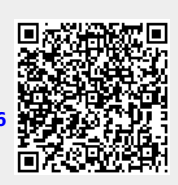

Last update: **2020/06/11 19:20**